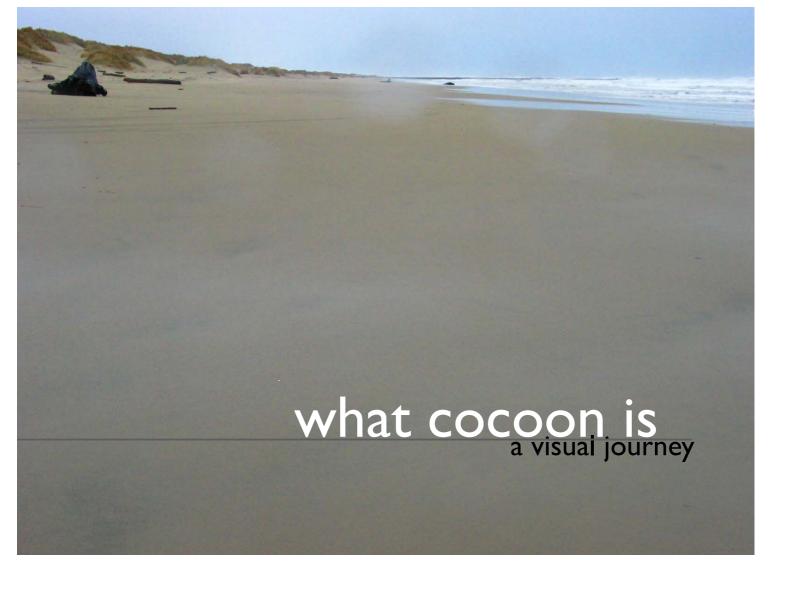

Part 1
philosophy

Now, more than ever, we need people who can lead humanity towards technologies that improve society, rather than technologies that simply improve over technology itself.

Tohn Maeda

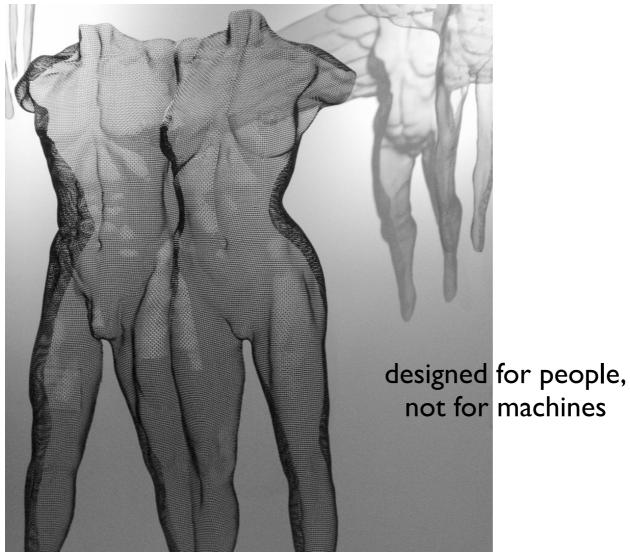

not afraid of looking at things from a different angle

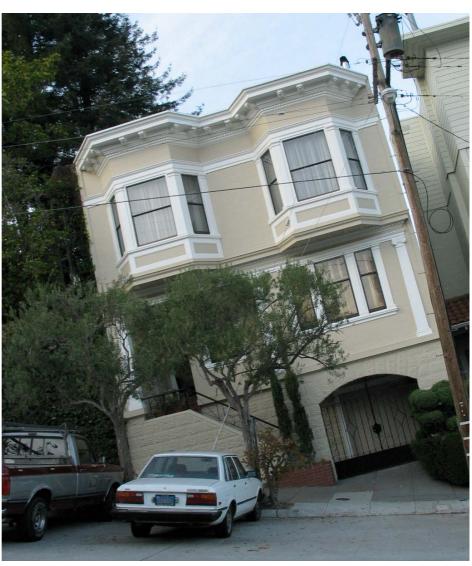

### Guided,

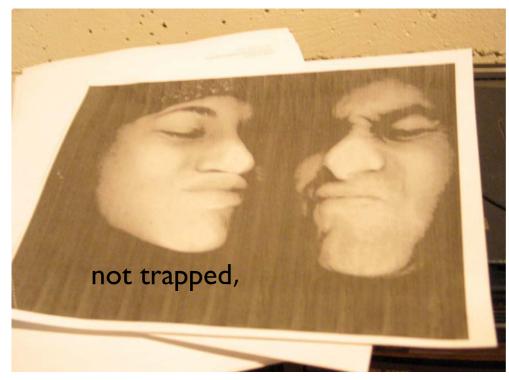

by open standards

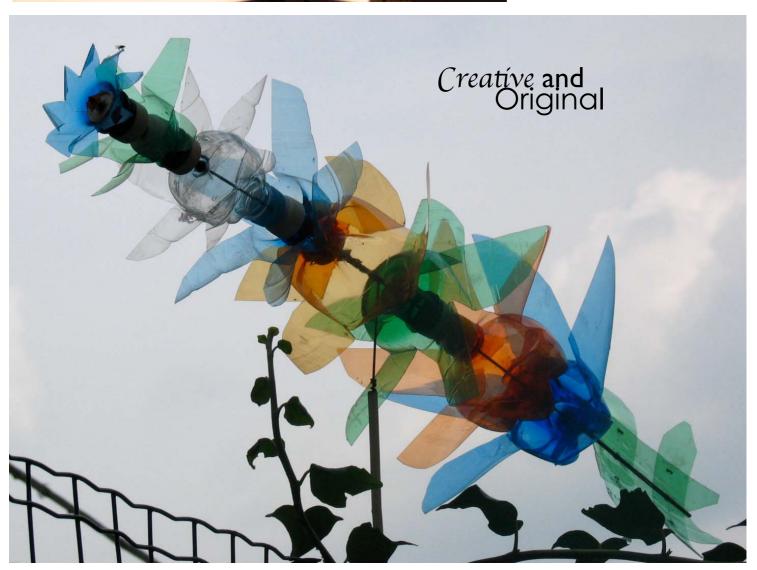

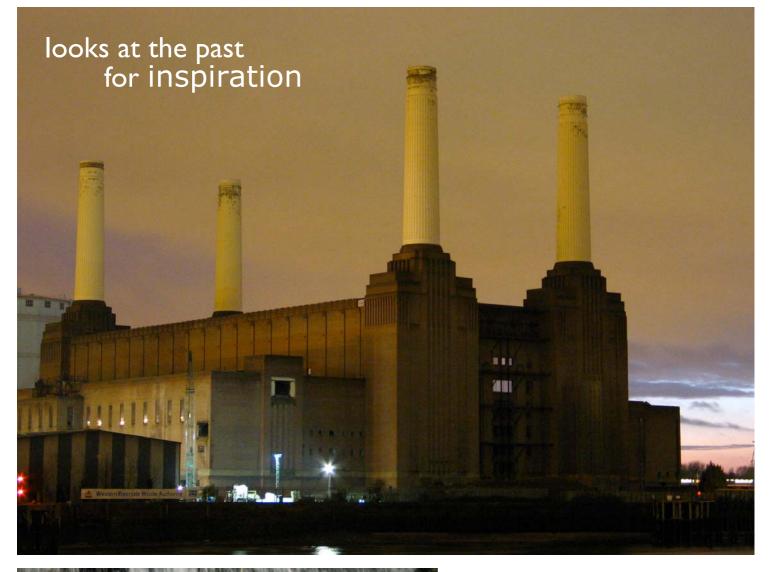

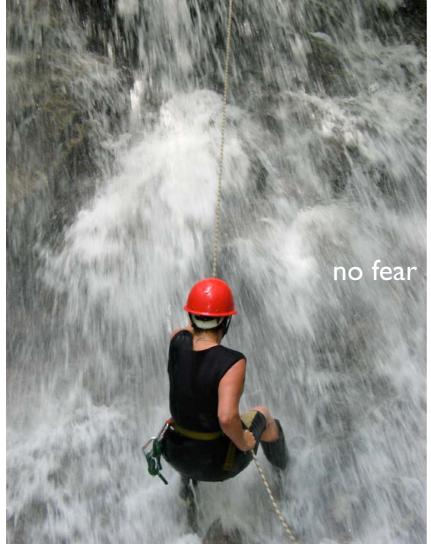

no fear of innovating

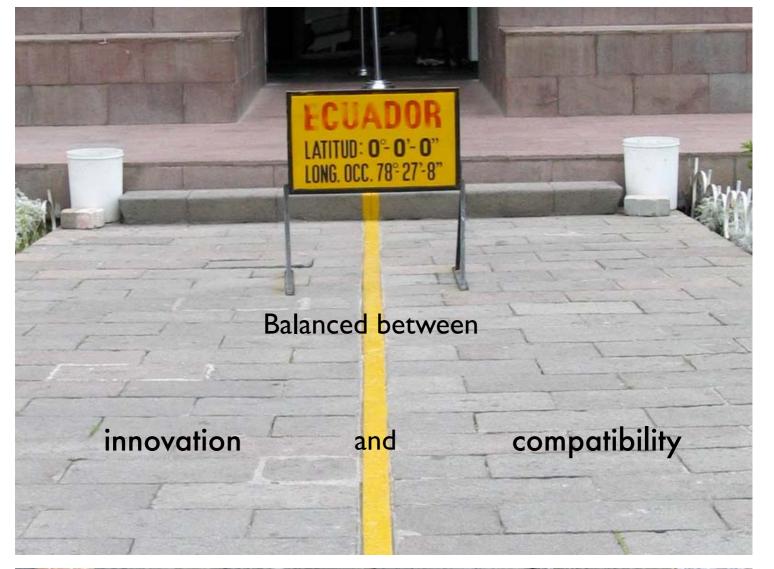

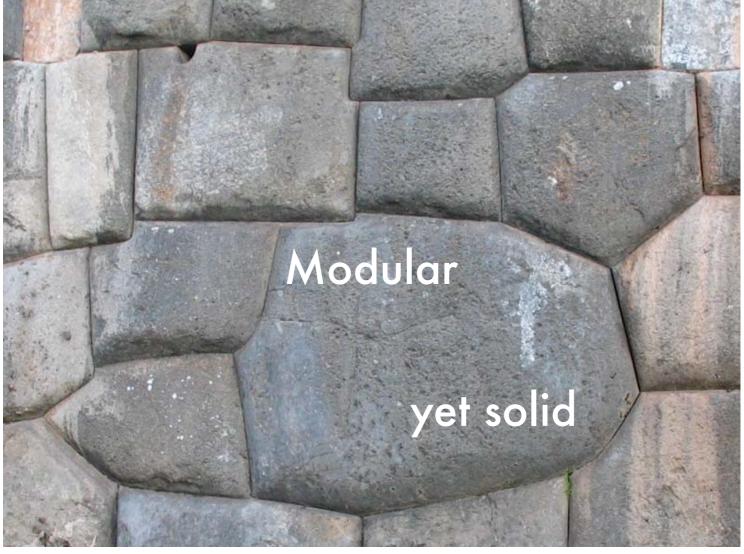

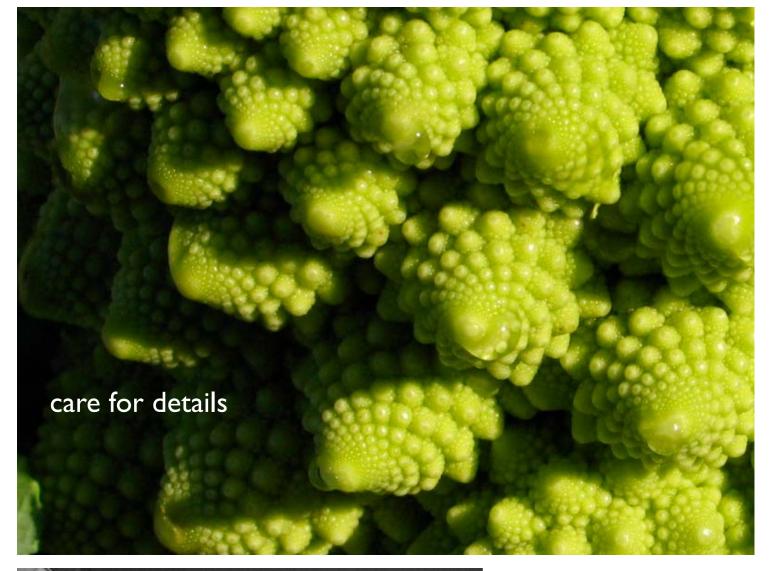

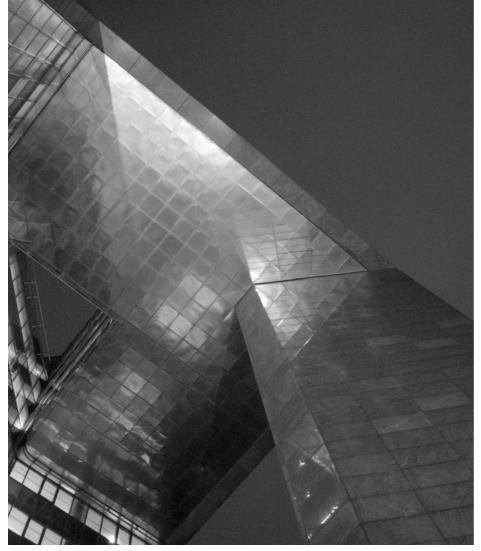

design

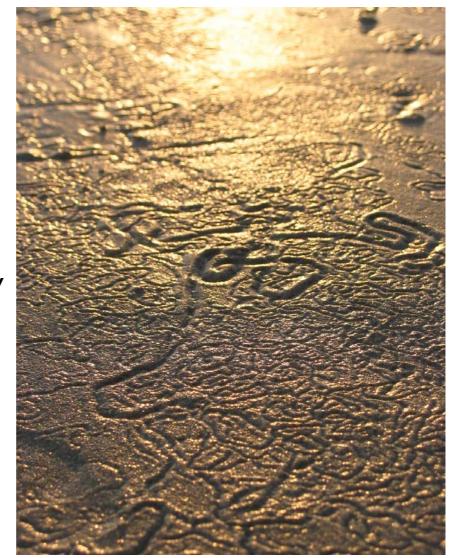

and community

Concepts

Creativity is making the complicated simple Charles Mingus

# Separation of Concerns

### Separation of Concerns (SoC)

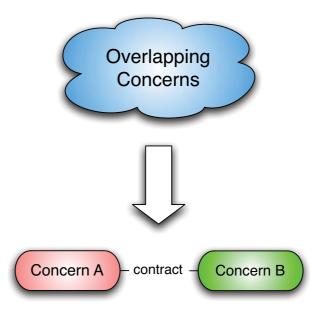

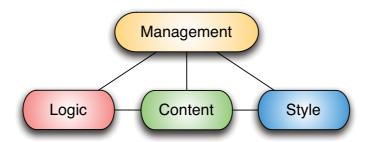

### The Pyramid of Contracts

Part 3

To create, one must first question everything. Eileen Gray

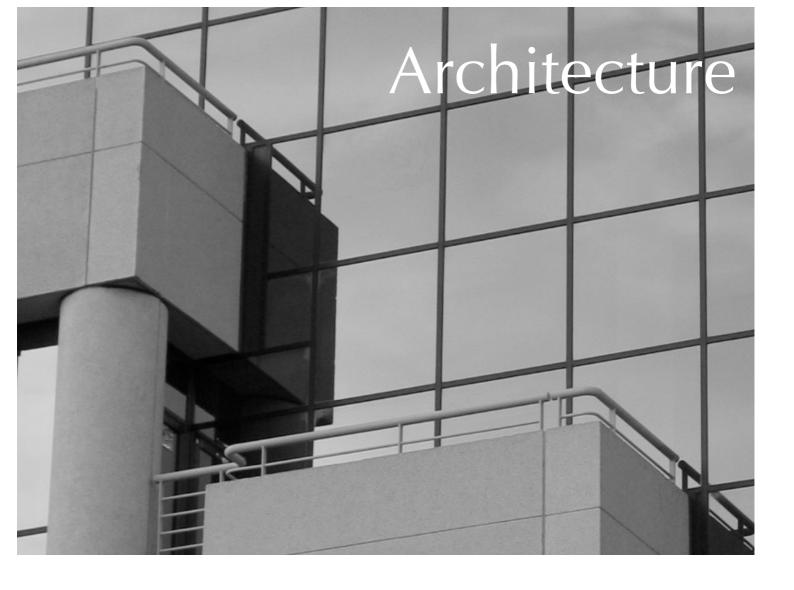

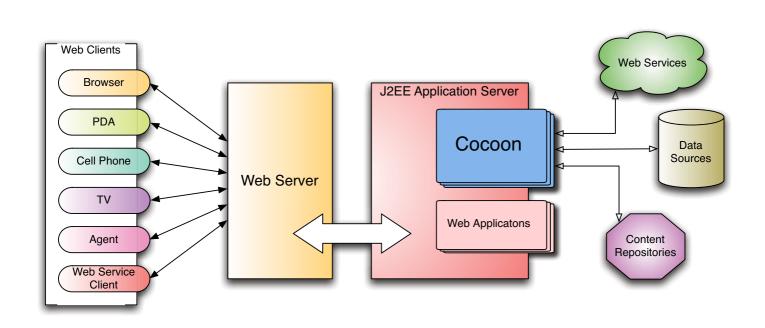

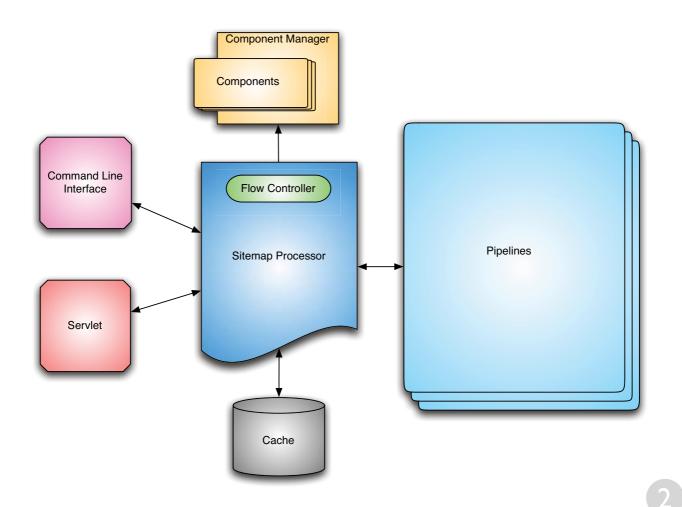

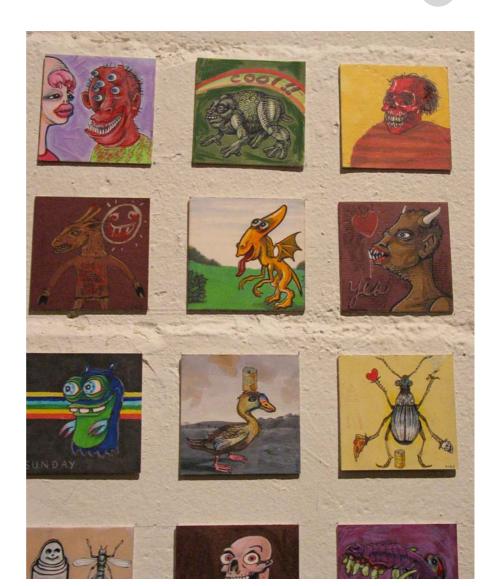

# **Blocks**

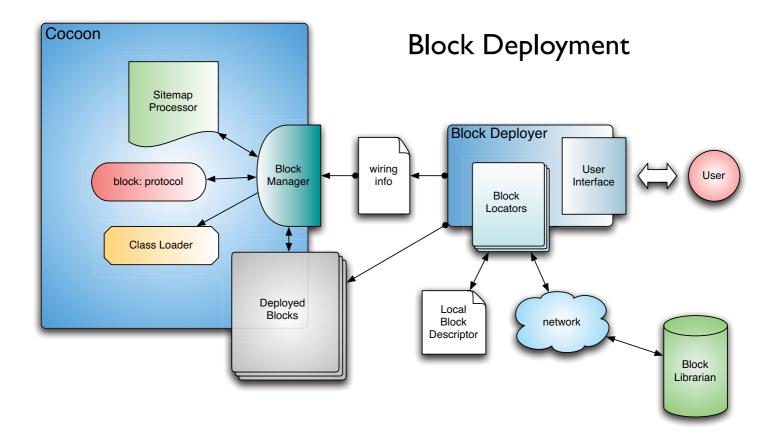

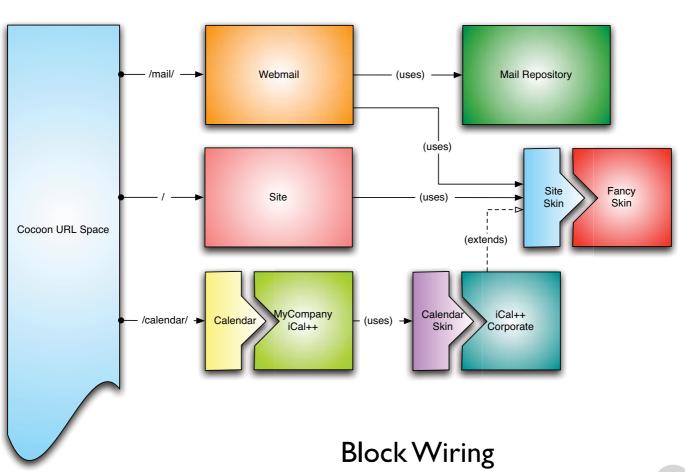

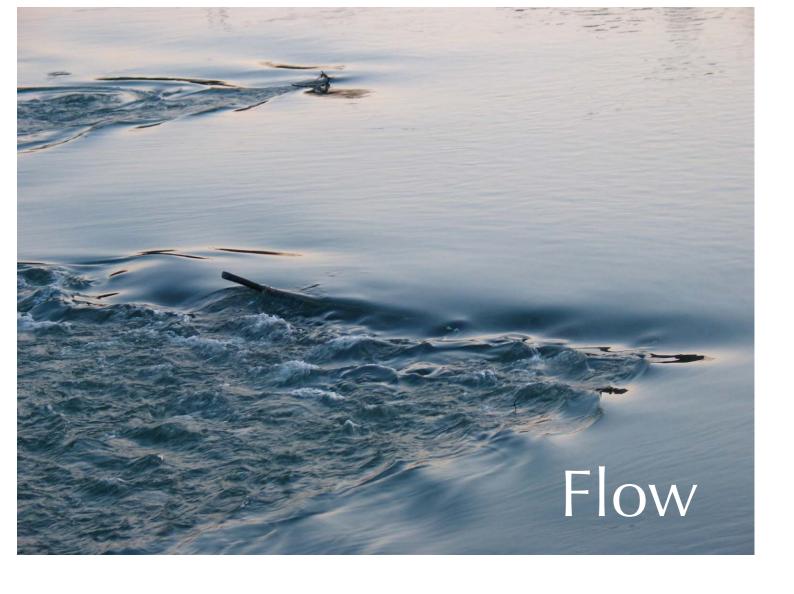

### Flowscript with Continuations

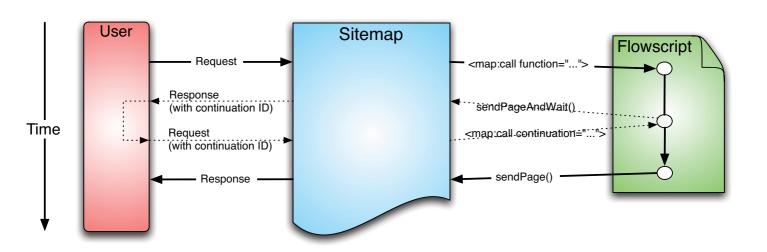

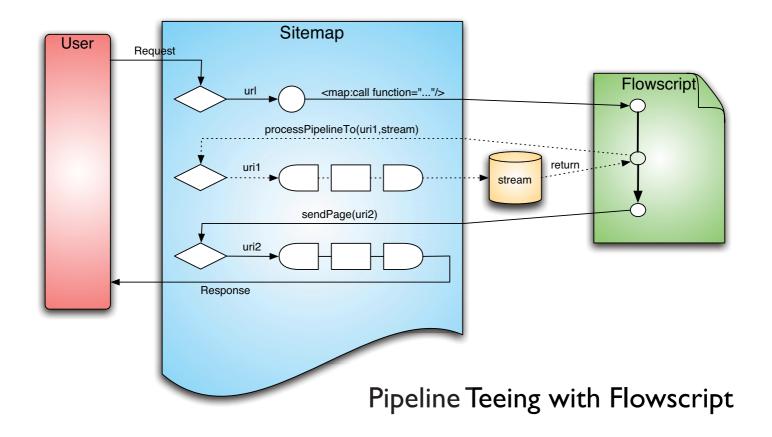

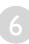

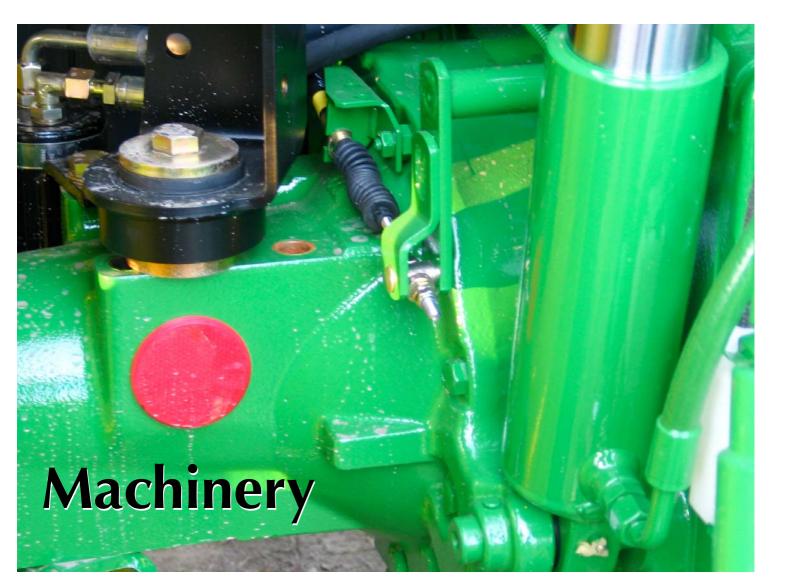

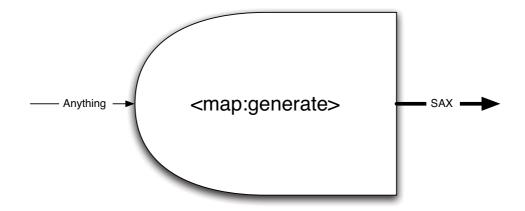

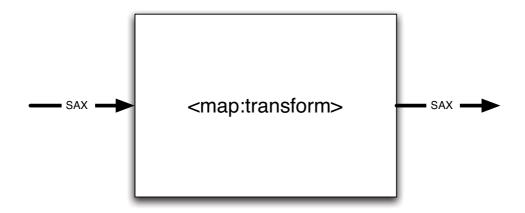

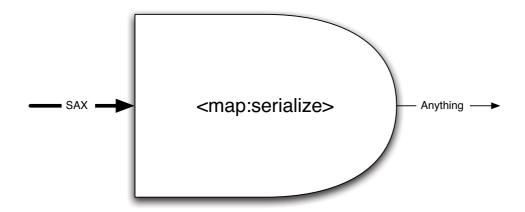

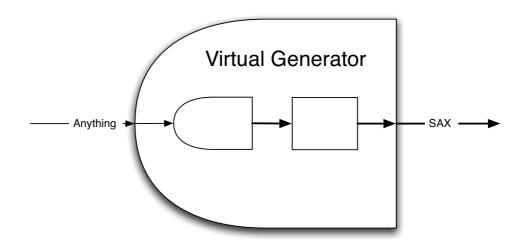

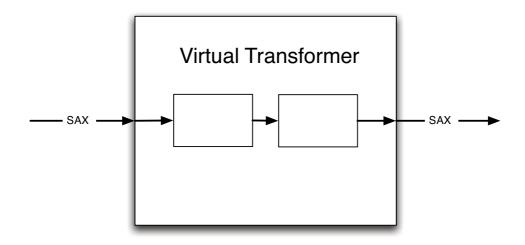

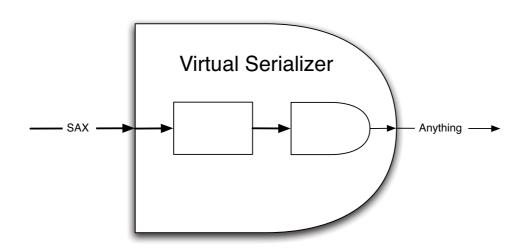

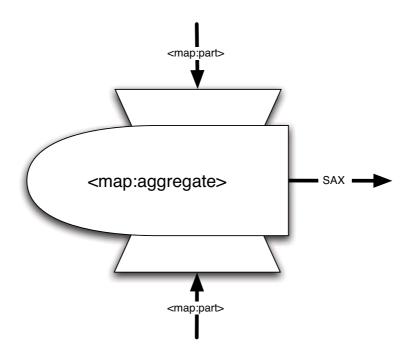

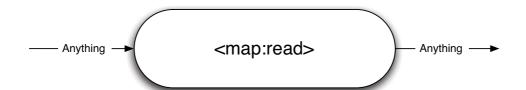

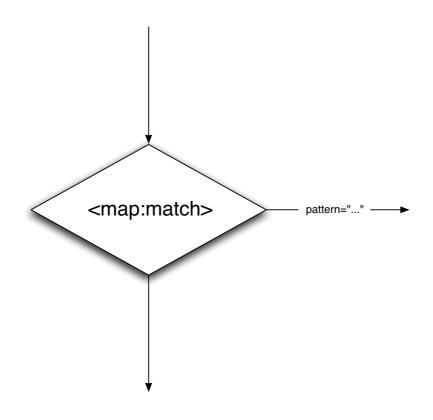

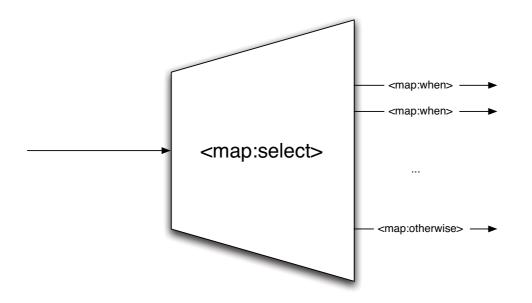

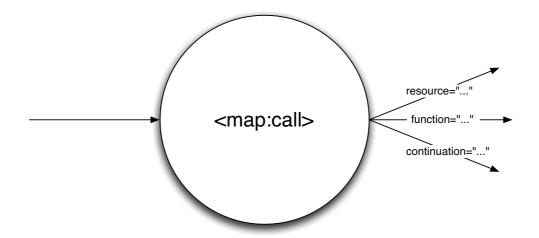

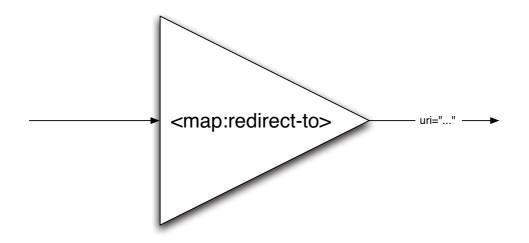

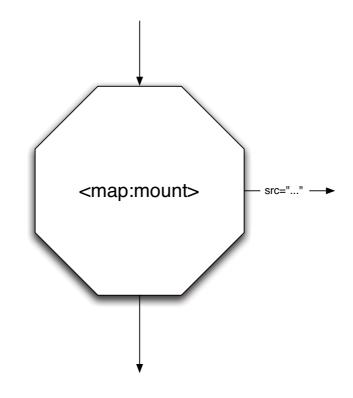

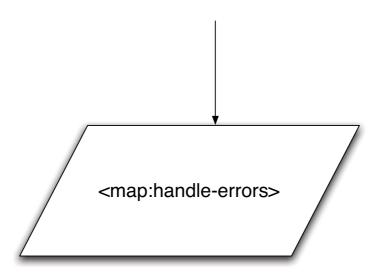

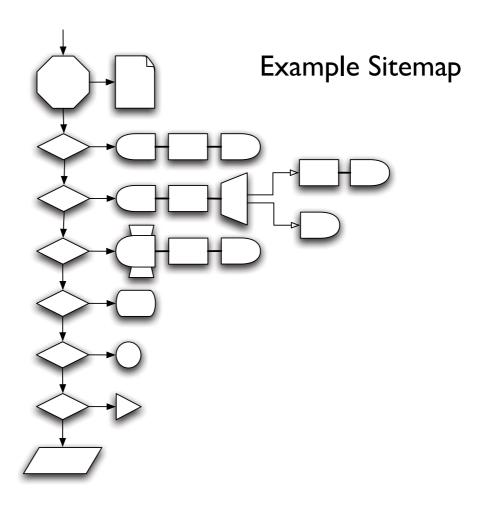

Concepts, pictures and drawings by

## Stefano Mazzocchi <stefano@apache.org>

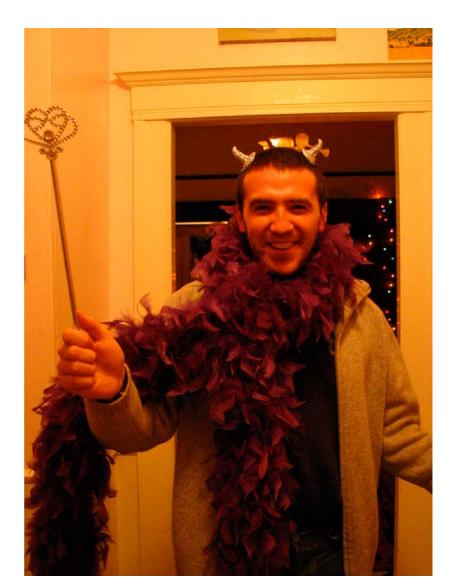

When you know a thing, to hold that you know it; and when you do not know a thing, to allow that you do not know it - this is knowledge.

Confucius

The end